## <span id="page-0-0"></span>Package 'mcODE'

July 2, 2024

Type Package

Title Monte Carlo Solution of First Order Differential Equations

Version 1.1

Date 2024-07-01

Description Two functions for simulating the solution of initial value problems of the form  $g'(x) = G(x, g)$  with  $g(x0) = g(0)$ . One is an acceptancerejection method. The other is a method based on the Mean Value Theorem.

LazyLoad true

License GPL  $(>= 2)$ 

NeedsCompilation no

Author W.J. Braun [aut, cre]

Maintainer W.J. Braun <john.braun@ubc.ca>

Repository CRAN

Date/Publication 2024-07-02 15:20:02 UTC

### Contents

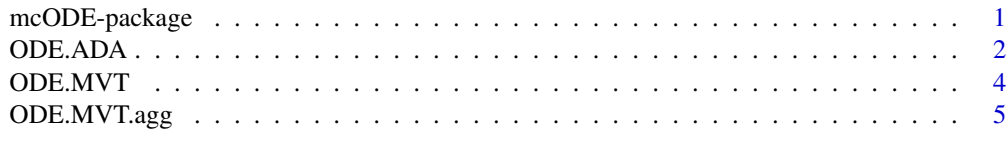

#### **Index** [7](#page-6-0) **7**

mcODE-package *Monte Carlo Integration of First Order ODEs*

#### Description

Monte Carlo solution of first order differential equations and confidence intervals for the solutions.

#### <span id="page-1-0"></span>Details

ODE.MVT can solve any first order differential equation of the form  $g' = F(x, g)$  with initial condition  $g(x0) = g0$ , provided conditions are satisfied for existence and uniqueness of the solution. Confidence intervals for the solution can be obtained through use of ODE.MVT.agg. An alternate method due to Akhtar et al is implemented in ODE.ADA.

#### Author(s)

Author: W.J. Braun

Maintainer: W.J. Braun

#### References

Akhtar, M. N., Durad, M. H., and Ahmed, A. (2015). Solving initial value ordinary differential equations by Monte Carlo method. Proc. IAM, 4:149-174.

Braun, W. J. (2024) Monte Carlo integration of first order ordinary differential equations. Preprint.

#### See Also

deSolve

#### Examples

```
# Solve g' = F(x, g) on (0, 1] with g(0) = -1/1000001G \leftarrow function(x, g) {
    -1000*g + 3000 - 2000*exp(-x)}
T < -1x0 \leftarrow 0g0 <- -1/1000001
nMVT <- 5000
ghat \leq ODE.MVT(G, initvalue = g0, endpoint = T, initpoint = x0, Niter = 2, npoints = nMVT)
plot(ghat, type = "l")
```
ODE.ADA *Monte Carlo ODE Solver of Akhtar et al*

#### Description

Given  $g' = G(x, g)$  and  $g(x0) = g0$  satisfying conditions for existence and uniqueness of solution, a Monte Carlo approximation to the solution is found. The method is essentially a rejection method.

#### Usage

```
ODE.ADA(G, initvalue, endpoint, X0 = 0, npoints = 1000, M, R, N = 1e+05)
```
#### ODE.ADA 3

#### Arguments

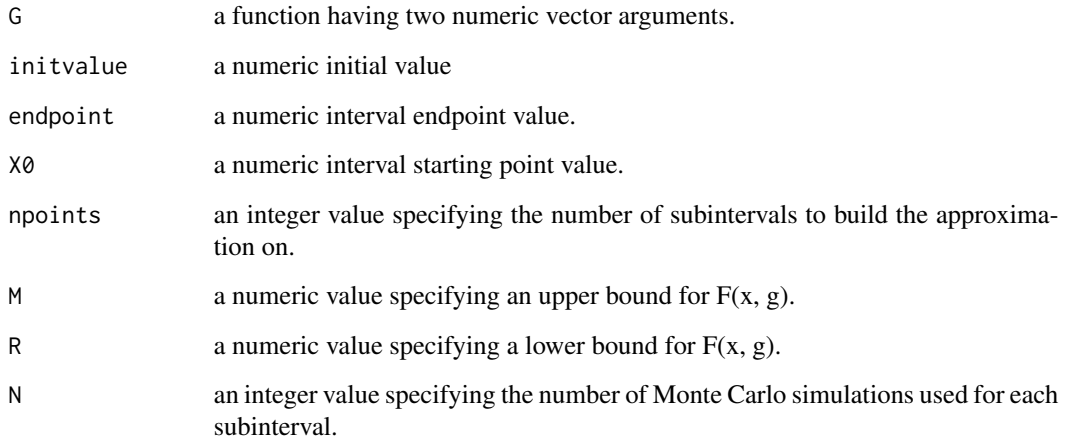

#### Value

A list consisting of

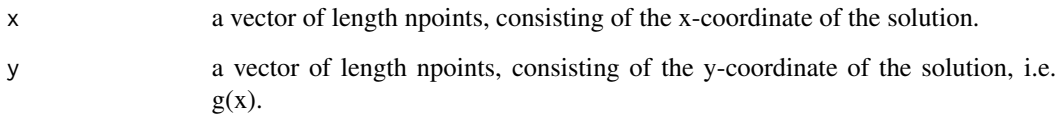

#### References

Akhtar, M. N., Durad, M. H., and Ahmed, A. (2015). Solving initial value ordinary differential equations by Monte Carlo method. Proc. IAM, 4:149-174.

#### Examples

```
G \leftarrow function(x, g) {
    -1000*g + sin(x)}
gTrue <- function(x) (1000*sin(x) - cos(x))/1000001xF \le -1; x0 \le -0g0 <- -1/1000001 # initial value
NAkhtar <- 800
nAkhtar <- 2500
MAkhtar <- 1e-3
RAkhtar <- 1e-6
gAkhtar <- ODE.ADA(G, initvalue = g0, endpoint = xF, X0 = x0,
    npoints = nAkhtar, M=MAkhtar, R = RAkhtar, N = NAkhtar)
plot(gAkhtar, type = "l")
```
#### <span id="page-3-0"></span>Description

Given  $g' = G(x, g)$  and  $g(x0) = g0$  satisfying conditions for existence and uniqueness of solution, a Monte Carlo approximation to the solution is found. The method is essentially a Monte Carlo version of Euler and Runge-Kutta type methods.

#### Usage

```
ODE.MVT(G, initvalue, endpoint, initpoint = 0, Niter = 2, npoints = 1000)
```
#### Arguments

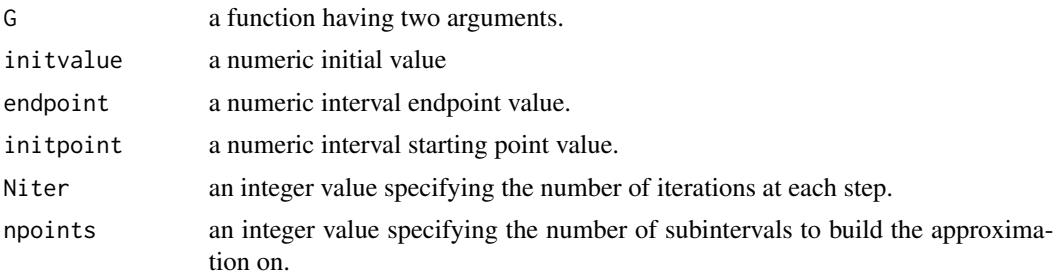

#### Value

A list consisting of

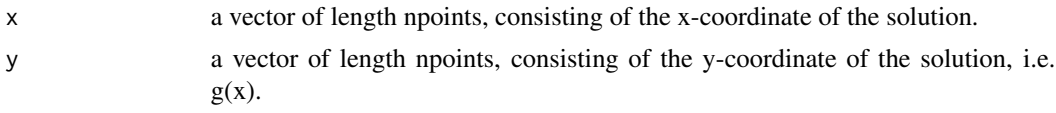

#### Author(s)

Braun, W.J.

#### References

Braun, W.J. (2024) Preprint.

#### Examples

```
# Initial Value Problem:
G \leftarrow function(x, g) {
    -1000*g + sin(x)}
g0 <- -1/1000001; x0 <- 0 # initial condition
xF < -1 # interval endpoint
```

```
nMVT <- 1000 # number of subintervals used
# Monte Carlo solution based on one iteration:
ghat1 <- ODE.MVT(G, initvalue = g\theta, endpoint = xF, initpoint = x0, Niter = 1, npoints = nMVT)
# Monte Carlo solution based on five iterations:
ghat5 <- ODE.MVT(G, initvalue = g0, endpoint = xF, initpoint = x0, Niter = 5, npoints = nMVT)
gTrue <- function(x) (1000*sin(x) - cos(x))/1000001 # true solution
oldpar <- par(mfrow=c(1,3))
curve(gTrue(x)) #
lines(ghat1, col = 2, lty = 2, ylab="g(x)")
plot(abs(gTrue(ghat1$x) - ghat1$y) - ghat1$x, xlab = "x",ylab = "Absolute Error", type = "l", ylim = c(\theta, 2e-6), main="1 Iteration")
plot(abs(gTrue(ghat5$x) - ghat5$y) ~ ghat5$x, xlab = "x",ylab = "Absolute Error", type = "l", ylim = c(\theta, 2e-6), main="5 Iterations")
par(oldpar)
```
ODE.MVT.agg *Monte Carlo ODE Solver Based on Mean Value Theorem - Replicated*

#### Description

Given  $g' = G(x, g)$  and  $g(x0) = g0$  satisfying conditions for existence and uniqueness of solution, a Monte Carlo approximation to the solution is found. The method is essentially a Monte Carlo version of Euler and Runge-Kutta type methods. Repeated calls are made to the ODE.MVT function to obtain replicated estimates of the solution.

#### Usage

```
ODE.MVT.agg(G, initvalue, endpoint, initpoint = 0, Niter = 2, npoints = 1000, nsims = 10)
```
#### Arguments

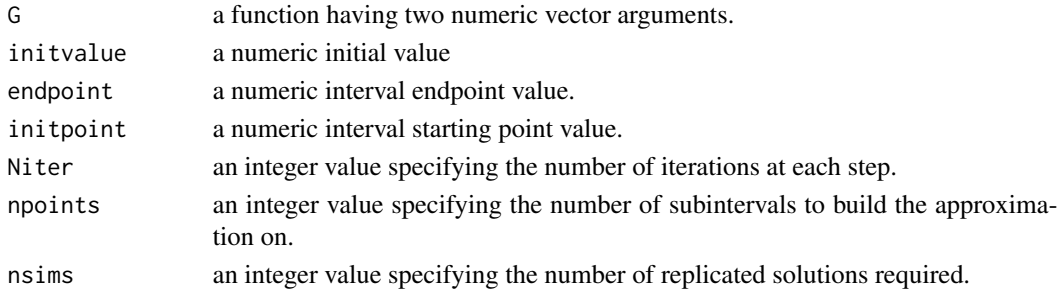

#### Value

A list consisting of

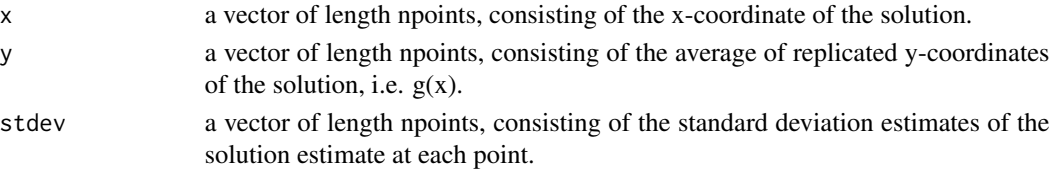

#### Author(s)

W.J. Braun

#### Examples

```
G \leftarrow function(x, g) {
   -1000 \times g + \sin(x)}
g0 <- -1/1000001; x0 <- 0 # initial condition
xF <- 1 # interval endpoint
nMVT <- 1000 # number of subintervals used
# 10 reps of Monte Carlo solution based on two iterations:
ghat2 <- ODE.MVT.agg(G, initvalue = g\theta, endpoint = xF, initpoint = x\theta,
   Niter = 2, npoints = nMVT, nsims = 10)
# 10 reps of Monte Carlo solution based on three iterations:
ghat3 <- ODE.MVT.agg(G, initvalue = g0, endpoint = xF, initpoint = x0,
    Niter = 3, npoints = nMVT, nsims = 10)
gTrue <- function(x) (1000 * sin(x) - cos(x))/1000001 # true solutionoldpar \leq par(mfrow=c(1,2))
curve(gTrue(x), from = 0.3, to = 0.3015) # graph of solution on small interval
lines(ghat2, col = 4, lty = 4, ylab="g(x)", lwd = 2) # estimated MC solution - 2 iterations
lines(ghat2$y - 1.96*ghat2$stdev ~ ghat2$x, lty = 3, col = 4) # lower conf. limits
lines(ghat2$y + 1.96*ghat2$stdev ~ ghat2$x, lty = 3, col = 4) # upper conf. limits
curve(gTrue(x), from = 0.3, to = 0.3015) # graph of solution on small interval
lines(ghat3, col = 4, lty = 4, ylab="g(x)", lwd = 2) # estimated MC solution - 3 iterations
lines(ghat3$y - 1.96*ghat3$stdev \sim ghat3$x, lty = 3, col = 4) # lower conf. limits
lines(ghat3$y + 1.96*ghat3$stdev \sim ghat3$x, lty = 3, col = 4) # upper conf. limits
par(oldpar)
```
# <span id="page-6-0"></span>Index

∗ datagen ODE.ADA, [2](#page-1-0) ODE.MVT, [4](#page-3-0) ODE.MVT.agg, [5](#page-4-0) ∗ package mcODE-package, [1](#page-0-0) mcODE *(*mcODE-package*)*, [1](#page-0-0) mcODE-package, [1](#page-0-0) ODE.ADA, [2](#page-1-0) ODE.MVT, [4](#page-3-0)

ODE.MVT.agg, [5](#page-4-0)